Schedule |

of Revenue

I

*Read instructions before filling in this schedule*

Name **Internal Control Control Control Control Control Control Control Control Control Control Control Control Control Control Control Control Control Control Control Control Control Control Control Control Control Control** 

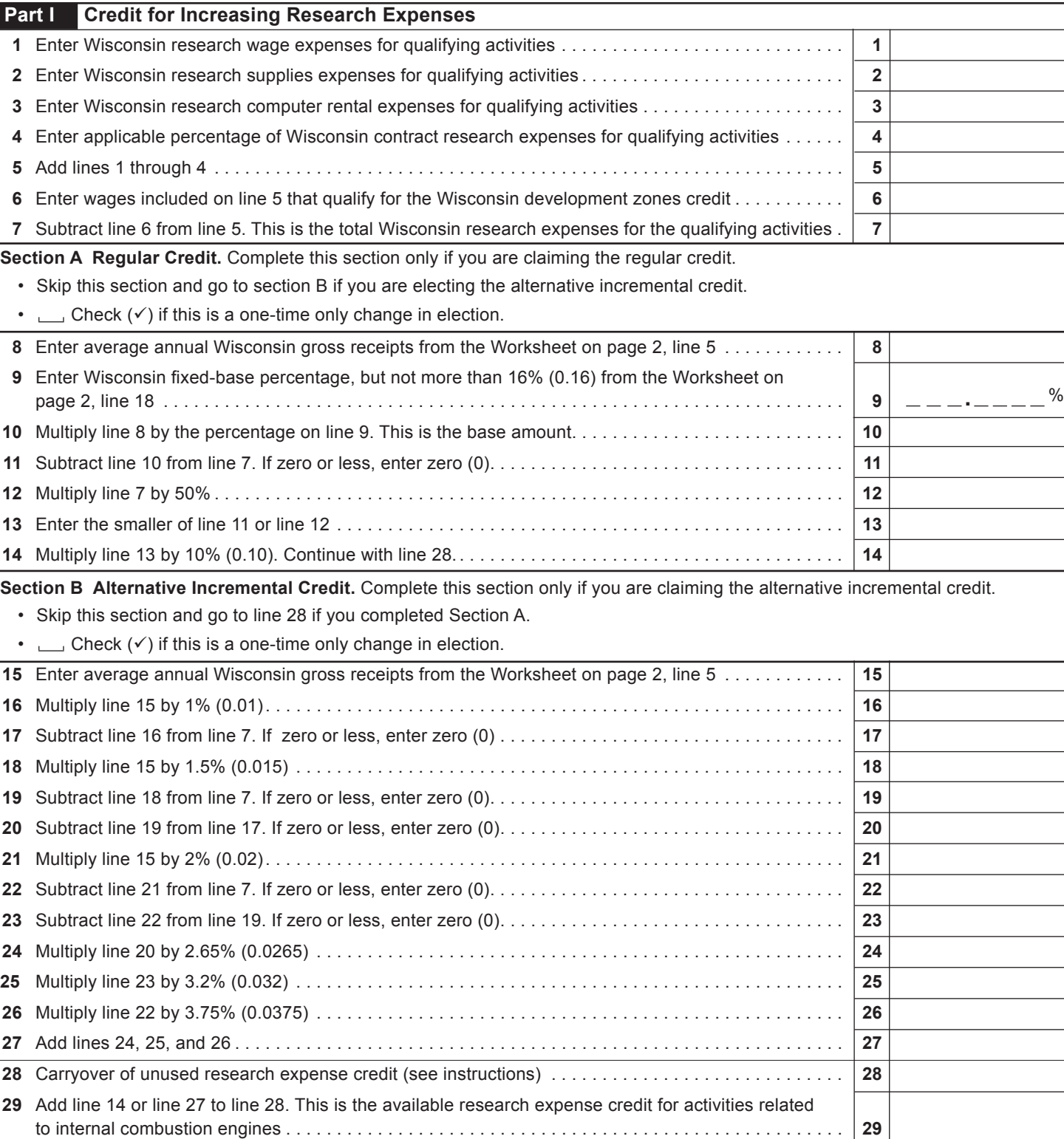

## 2011 Schedule R-1 Page 2 of 2

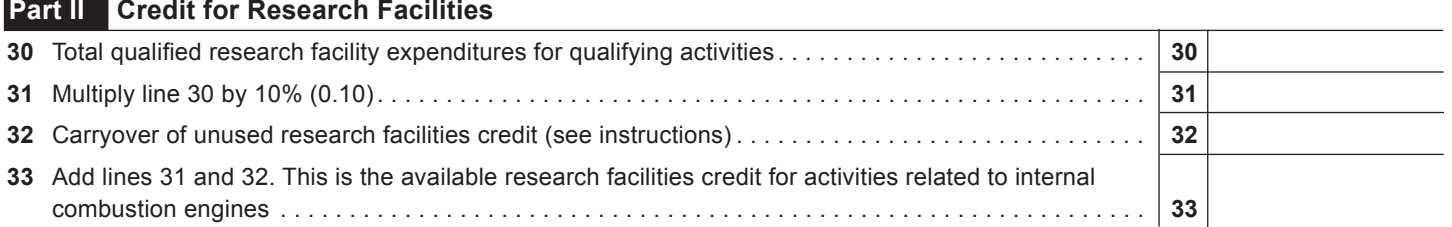

## **WORKSHEET**

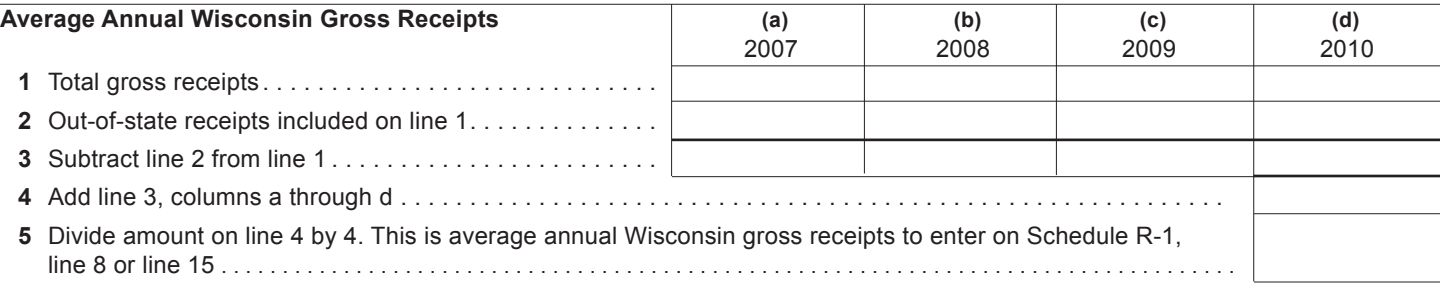

## **Wisconsin Fixed-Base Percentage**

On lines 6-9 and 11 below, include only expenses for qualifying activities related to internal combustion engines as described in the instructions.  $\Gamma$  $\overline{(\mathsf{h})}$ **(d)**  $\top$  $\top$ Т Τ

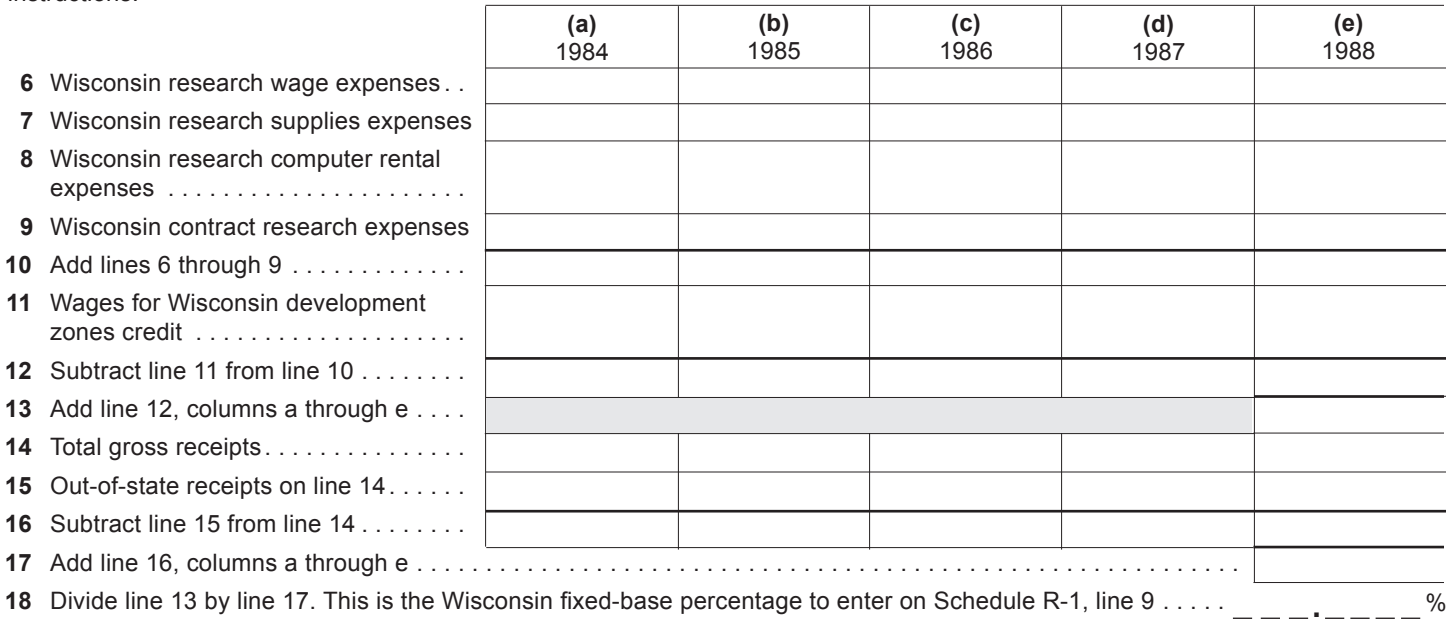